## 北海道よろず支援拠点 Zoomによるご相談が可能です!! zoom Zoomとはインターネットを使ったテレビ会議室システムです

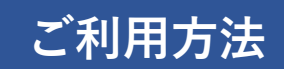

- ①事前にお電話かメールで相談日時を予約する(メールアドレスが必要です)
- ②ご相談者にメールでテレビ会議用のリンクをお知らせします
- ③ご相談予約時間になったら上記メールのリンクをクリックする
- ④テレビ相談が始まります

※初めてZoomを使用する場合は、簡単なインストール作業があります(所要時間5分程度)

## 必要なもの

- メールアドレスとインターネットに接続したパソコン
	- ●スピーカー(またはイヤホン)マイクが必須のほか、Webカメラを推奨します
	- ●ノートPCは上記が付属している場合が多いです、デスクトップPCの場合はご注意ください ●タブレットやスマートフォンでもご利用いただけますが、

データ通信量が多くなる場合がありますのでご注意ください

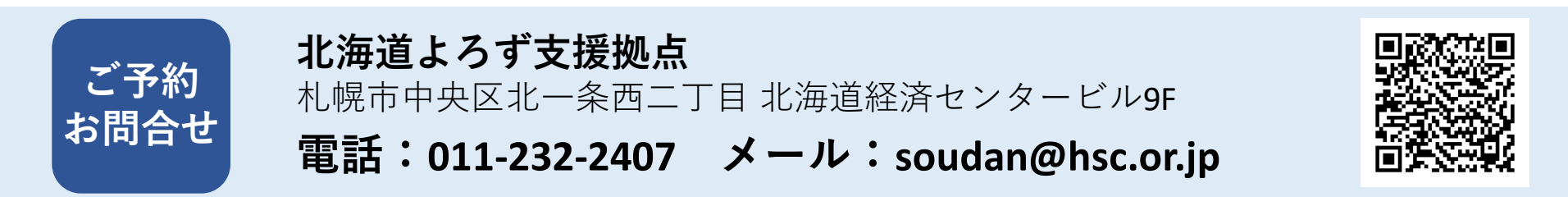